**AutoCAD Torrent (Activation Code) [Win/Mac]**

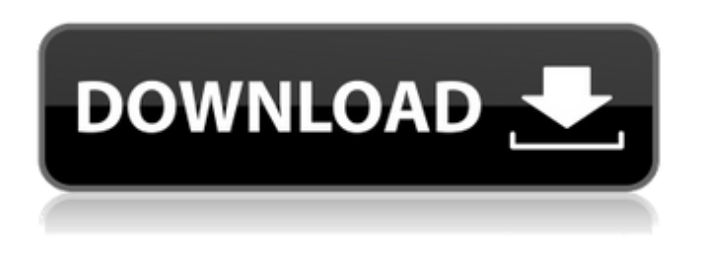

**AutoCAD Crack Incl Product Key Free Download [Latest]**

AutoCAD is used worldwide for a wide range of commercial and industrial purposes, including product design, mechanical engineering, automotive design, manufacturing and machining, architecture, and GIS. AutoCAD offers a variety of tools to facilitate the task of the user. These tools can be accessed either by keyboard shortcuts or by selecting the tools from menus. Some of the tools are general, and are applicable to almost any type of drawing; while others are specialized to a particular type of object, such as vector shapes, or bezier curves, or closed shapes, or solids. Some of these tools can be accessed from the keyboard, some require the use of a mouse. This article does not attempt to describe the user interface of AutoCAD, which is already quite user-friendly. Instead, the focus of this article is on the more unusual and advanced user interface features of AutoCAD and of its enhanced versions. Many of these features were developed for AutoCAD 2020. Additional features can be accessed via the menus. AutoCAD Drawing Objects from Open and Closed Shapes

A feature of AutoCAD since its earliest version was to be able to create a drawing from the closed shapes of another drawing. These were often used for house plans. But such shapes could also be used to create a simple star-like illustration from a simple shape, a circle for example. Today's AutoCAD includes several methods for doing so. One method is to use the Open command Create a drawing based on a series of closed shapes, and then access the Open command That command opens the source drawing (the one whose closed shapes were created from). At the bottom of the Draw panel (the panel with the drawing tools and options), you can select a symbol, color, or line type, for the drawing that is being created. This is explained in the article on Symbols. As you can see, the small square and the large triangle are squares, and the small triangle is a triangle. If you delete the small triangle, the square disappears, but the small triangle is still present. It is closed. A shape is either open or closed. In addition, a closed shape, unlike an open one, can be filled or stroked. Because AutoCAD creates a new drawing from the closed shapes of the source drawing, it is important that the drawing you create has enough

**AutoCAD Crack+ Product Key Free Download**

Windows and Mac OS X Autodesk's approach with AutoCAD Cracked Accounts has always been the development of a product line which focuses on functionality: AutoCAD Architecture AutoCAD Electrical AutoCAD Civil 3D AutoCAD Construction AutoCAD Electrical Power AutoCAD Infrastructure AutoCAD Landscape AutoCAD MEP AutoCAD Mechanical AutoCAD

Plant AutoCAD Plant 3D AutoCAD Product Development AutoCAD Structural AutoCAD Structural 3D AutoCAD Software AutoCAD Tutorials AutoCAD Training and Certification AutoCAD WebDirect Autodesk Exchange Apps AutoCAD Exchange Plugin AutoCAD Exchange for Android AutoCAD Exchange for iOS Autodesk 360 Architecture360 Design360 Structure360 Construction360 Infrastructure360 Landscape360 Engineering360 Mechanical360 Plant360 Product Development360 Landscape360 for Android Landscape360 for iOS Architecture360 for Android Architecture360 for iOS Plant360 for Android Plant360 for iOS Design360 for Android Design360 for iOS Structure360 for Android Structure360 for iOS Construction360 for Android Construction360 for iOS Infrastructure360 for Android Infrastructure360 for iOS Landscape360 for Android Landscape360 for iOS Engineering360 for Android Engineering360 for iOS Mechanical360 for Android Mechanical360 for iOS Plant360 for Android Plant360 for iOS See also BIM 360 CAx JT Architecture List of CAD editors Vectorworks AutoCAD Online AutoCAD Online Advanced List of applications with Python interfaces List of architecture software List of PC-based 3D computer graphics software List of Windows-only software References External links AutoCAD community on Autodesk Exchange Apps Category:Autodesk Category:Computer-aided design software for Windows Category:Computer-aided design software Category:AutoCAD Category:Engineering software that uses Qt Category:2007 software Category:Industrial designQ: Bootstrap Datepicker - 'view' option not working in safari 5.1.1 I am using Bootstrap

Datepicker with 'view' option. It works fine in chrome and Firefox. But it is not working in safari version 5.1.1 a1d647c40b > Open "File > Open..." to open it and then you need to open the ".cad" file (In your CD\_Drive). > Now on the same location where you opened it, right click and choose "Save as..." > Select a Name and save the "key.cad" file. > Now open the key.cad file. > Now Open the Autocad Menu and then you need to choose "Software > Autocad Key" and use the public key that you got. Marketing Tips for Business Success: Marketing Matters, Learn from the Experts Do you have a marketing strategy in place? If your business is not operating with a plan, you might as well be operating without one. Marketing can either make or break a business. Sometimes, you just don't realize that a certain marketing tactic works because you're not doing it in the right way. To keep your business growing and become a success you need a marketing strategy. Marketing is the key to successful business growth. The marketing can drive sales to your business. Successful marketing also promotes your business to the local community. The most successful business owners have a marketing plan. They don't do one-time marketing campaigns. Instead, they invest in a marketing plan, one that includes social media marketing, website optimization, and other forms of marketing. A marketing plan can take time and effort to build, but it will pay off in the long run. If you don't have one, the time to develop one is now. Below, we will help you with marketing tips to take your business to the next level. 1. Consider every angle. When developing your marketing plan, you have to think about every possible angle. How will it influence your

business and how will it boost your sales? Do you want to increase your brand awareness, how about increase the visibility of your business? Every marketing strategy should have a reason. You have to know why you want to market to your audience. You have to make sure that your strategy is aligned with your goals. 2. Follow the rule of threes. If you want to be successful in the marketing game, you have to follow the rule of threes. The rule of threes is a simple rule that you can easily follow. According to the rule, you need to have three marketing activities a month. A marketing activity might include creating a content calendar, identifying your audience

## **What's New In AutoCAD?**

View the layout online with new three-dimensional views that show scale and size 3D view tools A fast 2D and 3D interface Support for professional pens Enable 3D for drawing tablets and other devices using a single pen Publish your drawings to popular file formats (e.g..dwg,.dxf) High resolution & vignette support Multi-monitor support Auto-activate: Simplify and speed up your CAD workflows and designs by Auto-activating any component that requires you to interact with a pop-up menu or tool bar. (video: 0:55 min.) Integrated libraries and easily create custom libraries Reorder, hide and show components in a drawing See all views at once Rotate objects without distorting them Move objects in the workspace Object snap improvements: 3D snap provides precise, interactive 3D editing Snap grids for accurate sizing Quick Properties window makes it easy to save views Snap to

object enables many other applications Workspace Improvements: Creative: New Creative palette with powerful new creative tools, e.g. new Scatter/Gather tool, video artist and new animated 3D. The new Scatter/Gather tool enables you to easily group elements and quickly layout a scene. (video: 0:35 min.) 3D: New 3D tools, e.g. new Scatter/Gather tool, Sculpt tool, Camera tool, Move tool, Solidify tool, Edge snapping, Extrude tool, Orbit tool, 3D modeling, sectioning, export and import 3D objects. Also new 3D views such as Screenshot, XYZ, XYM, XZM, and XYH. You can rotate, place and rotate about any 3D axis. The new Sculpt tool enables you to easily manipulate 3D objects in your drawing. (video: 0:36 min.) Measurement: Improved Measure tool, including new Measure tool tip and Size Lines tool, enhanced accuracy and precision, new tools to measure materials, new grids, tabular features and bounding box. (video: 0:48 min.) Creation: New Scene tools for rapid prototyping and scene creation. (video: 0:49 min.) Alignment and Layout: New Reference tool, snap and weld

**System Requirements:**

For the Ultimate Collection, the recommended system requirements are as follows: Minimum: OS: Windows 7 64-bit / Windows 8 64-bit / Windows 10 64-bit Processor: Intel Core i3 2.2 GHz / AMD Phenom II X4 945 GHz Memory: 4 GB RAM Graphics: Intel HD 3000 or AMD Radeon HD 5750 / Nvidia Geforce GTX 460 or better Hard Drive: 30 GB available space Recommended: OS: Windows 7 64-bit / Windows 8 64

Related links: